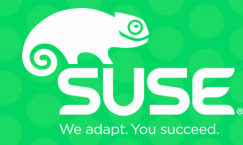

# Continuous Intergration and Jenkins

Václav Šístek QA Engineer for Maintenance / Certified Jenkins Engineer SUSE / vsistek@suse.com

## **Agenda**

- CI, CD, DevOps and friends
- Jenkins the way to automatization
- Pipeline and Blue Ocean new trends
- Demo: Pipeline, Jenkinsfile, GitHub integration

# **CI, CD, DevOps and friends**

# **CI, CD, DevOps and friends**

### **Benefits of Continuous Integration**

- Frequent integrations (daily?) prevent complex code conflicts
- Testing of every integrations prevents unexpected interference of changes
- Deterministic builds ensure consistent, comparable results
- Next step: **Continuous Delivery**
	- Once we have it integrated, let's deploy it as well!
	- CD ensures that end user has fixes and new features delivered fast
	- CD is not for every environment though (box SW products vs. web apps)

# **CI, CD, DevOps and friends**

### **DevOps**

- Dev benefits from frequent integrations and deployments (less conflicts)
- Ops benefits from fast resolution of bugs and issues
- QA (not in the acronym!) benefits from testing of small batches of changes
- Collapse of the traditional barrier between Dev, Ops and QA **DevOps**!

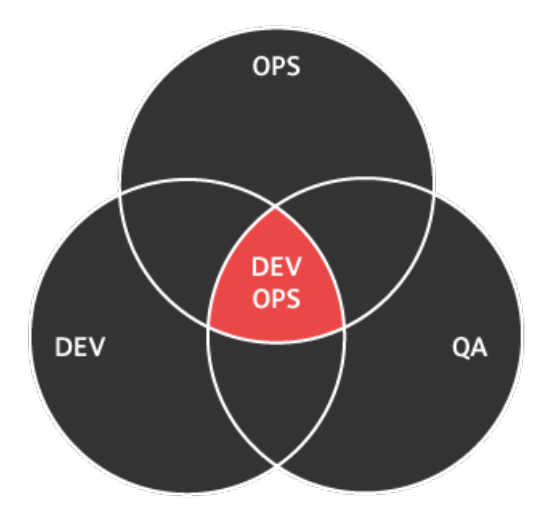

#### => Need for automation

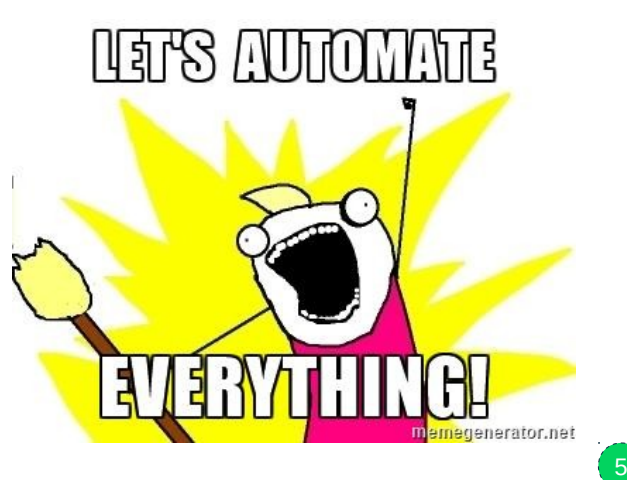

# Jenkins - the way to automation

## **Jenkins – the way to automation**

### **What is Jenkins?**

**Open source automation server (MIT license)** 

### **Typical usage:**

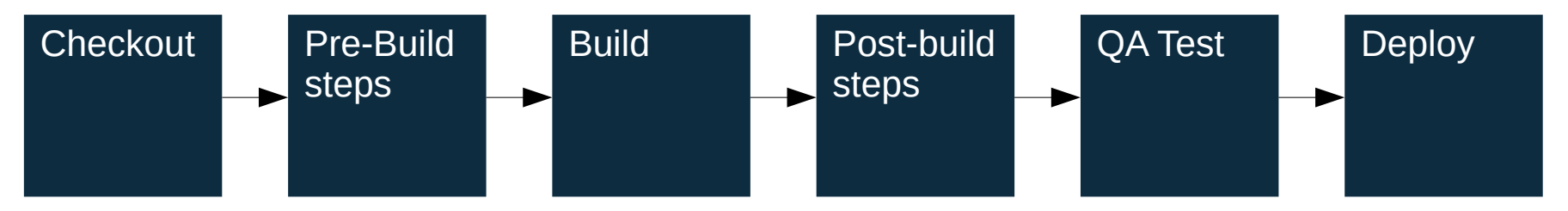

- Thousands of plugins, e.g. various SCM: Git, Mercurial, Subversion…
- Platform independent: Linux, UNIX, Windows (everything that runs Java JRE)
- Excellent native support of Java technologies (Maven, Junit), Docker, Git/GitHub, live community for Android, Python, Ruby, C/C++...
- Everything is possible, where there is no plugin, you can always use a shell script

## **Jenkins – the way to automation**

#### **Jenkins architecture**

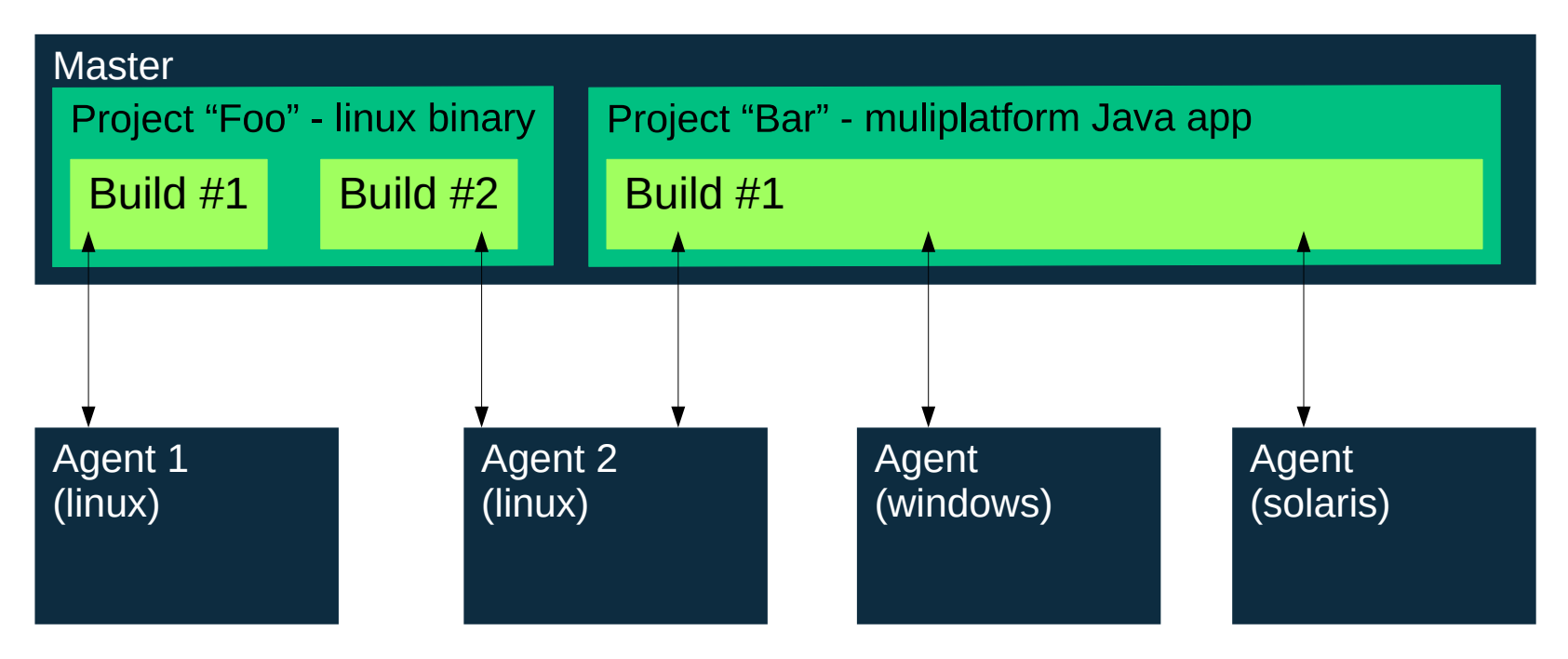

# **Jenkins – the way to automation**

### **Project History**

- Author: Kohsuke Kawaguchi
- 2005: Sun Microsystems, Hudson
- 2010: Koshuke leaves Sun, InfraDNA is founded, later merged with CloudBees
- 2011: Sun  $\rightarrow$  Oracle, project forked as Jenkins, mainline development continues here, with majority of the original Hudson community
- 2015: Reached 100 000 installations (known ones)
- Role of CloudBees Inc:
	- Sponsoring of the project
	- Training and certification of users and admins
	- JenkinsWorld conference (formerly Jenkins User Conference)
	- Closed-source product CloudBees Jenkins Enterprise with commercial suppoer and premium features

# **Pipeline and Blue Ocean – new trends**

## **Pipeline and Blue Ocean – new trends**

### **Pipeline**

- Configuration in code instead of traditional BUI-created jobs
- Version-controlled groovy scripts instead of XML config files
- All benefits of code conditions, loops, functions...

### **Blue Ocean**

- New, modern, well-organized BUI
- New features primarily here
- Separate plugin as of now, plans to switch to it as default interface in the future

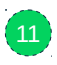

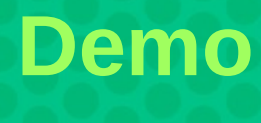

### **BUI...**

### **Jenkins Job Builder**

- **# jenkins-jobs delete-all**
- **# jenkins-jobs update jjb-test**
- **# cat jjb-test/hello.yaml**
- **job:**
	- **name: hello-world project-type: freestyle defaults: global description: 'JJB test, do not edit this job through the web!' disabled: false display-name: 'Hello World' builders:**
		- **shell: | echo Hello**

### **Blue Ocean**

## **Jenkinsfile in GitHub repository Autodiscovery**

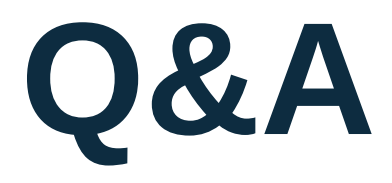

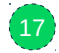

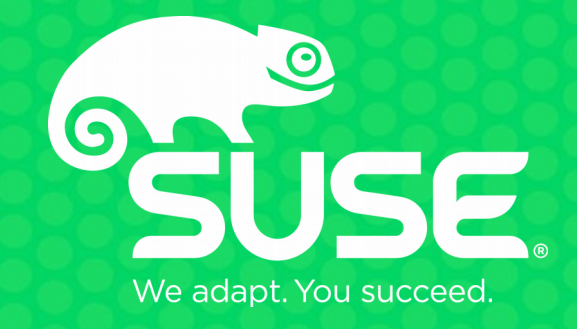